## Google Tag Manager Course Outline

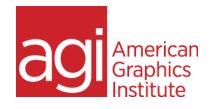

Learn to use Google Tag Manager to apply and organize on-page tagging, whether for Google Analytics or other analytics, advertising, remarketing, or user experience tracking. Discover how to apply tags to track interactions more easily on your website. Find out how to place tags and tracking code on pages without needing developers or access to the entire website. Learn to track information about user behavior that goes beyond standard analytics. Learn to use GTM to gain more visibility into specific on-page behaviors, as well and managing and organize various tags so that a site runs efficiently.

## Google Tag Manager training topics covered:

Why GTM How Data Layer receives **Key Value Pairs** Limits of Default GA configuration Seeing the Data Layer does not track Pushing content to data layer Why GTM is needed Extracting from data layer Tag management overview Preview process Google Analytics vs. Google Using Preview Mode **Tag Manager Tag Container Publishing GTM** Implementation Options Planning **Container Versions** How GTM Works Testing and Debugging GA Tags and triggers data GTM Account Set-up Version Control Using GTM with multiple Tags in Depth users Examples of Tag Usage **GTM** Containers Most Common GTM Tags **GTM Container & WordPress** Creating a Tag Verifying GTM installation **Creating GA Pageview Tag** GTM for Web vs. Apps. Testing and QA of tags **GTM** Container Dashboard Scripts and Pixels: Custom About the Data Layer HTML

Google Ads tag for Remarketing Conversion Linker Tag Third-Party tags Tags vs. Triggers Triggers **Trigger Types** Creating a Trigger **Planning for Triggers** Variables in Depth Variable Examples Using Variables in GTM **Click Variables** Verifying Variables **Built-in Variables User Defined Variables** Variable Operators Variable Values Examples of variables used by tags

| Examples of variables used by Triggers                         | Tracking Button Clicks:<br>YouTube Videos        |
|----------------------------------------------------------------|--------------------------------------------------|
| Adding Variables                                               | Ecommerce                                        |
| Create GA Property Variable                                    | Account administration & organization            |
| Creating a New Variable for<br>GA Property                     | Workspaces                                       |
| Replace GA Pageview<br>Property ID with gaProperty<br>Variable | Admin area                                       |
|                                                                | Users                                            |
| Sending page interaction data to GA as Events                  | Containers                                       |
|                                                                | Folders                                          |
| GA Events and Tags                                             | Tag naming                                       |
| Using Variables to send<br>Event data                          | Variable naming                                  |
|                                                                | Tag Sequencing                                   |
| Easily Create GA Event                                         | Monitoring user-input Forms                      |
| Engagement Tracking<br>Engagement Tracking:<br>Variables       | Cross Domain Tracking                            |
|                                                                | Deploy Google Ads Code                           |
| Engagement Tracking:<br>Triggers                               | Custom Dimensions and<br>Metrics                 |
| Engagement Tracking:<br>Finding Triggers                       | Collecting dynamic variables                     |
|                                                                | Formatting User Defined                          |
| Engagement Tracking: Link<br>Clicks                            | Variables<br>Importing & Exporting<br>Containers |
| Engagement: Time on page                                       |                                                  |
| Engagement: Time on page                                       | Troubleshooting                                  |
| Scroll Tracking                                                | Resources                                        |
| Create GA Tag for Scroll<br>Depth:                             |                                                  |
| Create Trigger for Scroll<br>Depth                             |                                                  |
| Element Visibility Trigger                                     |                                                  |
| Engagement Tracking: Tags                                      |                                                  |
| American Graphics Institute                                    |                                                  |